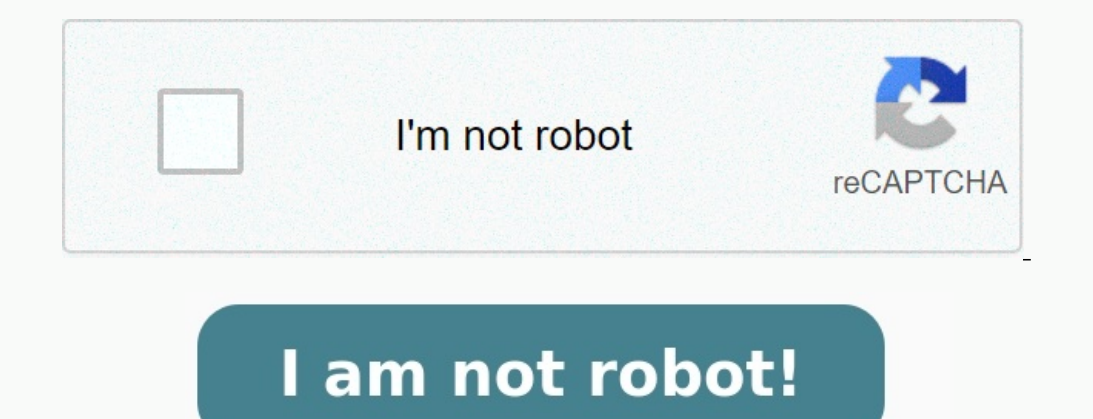

## **Cahier snt seconde corrigé pdf**

## **Cahier snt seconde bordas corrigé pdf. Cahier snt seconde delagrave corrigé pdf.**

Fermer la popin Nombre de fichiers disponibles en téléchargement : Avec votre compte enseignant 0 Avec votre compte enseignant 1 O Avec votre compte enseignant prescripteur 0 0 Delagrave, l'éditeur de tous les métiers QCM correspondance entre un nom de domaine et une adresse IP Version élève Une page qui permet de déterminer l'adresse IP de l'ordinateur Version élève QCM diagnostic Réservé enseignant QCM d'auto-évaluation de la séquence 2 V QCM d'auto-évaluation de la séquence 3 Version élève Activité 1 - Correction Réservé enseignant Activité 2 - Correction Réservé enseignant Exercice 2 - Script Hello - Correction Réservé enseignant Interface web de l'activi enseignant QCM d'auto-évaluation de la séquence 4 Version élève Interface Python Version élève QCM diagnostic Réservé enseignant QCM d'auto-évaluation de la séquence 5 Version élève Activité 3 - Correction - NumWorks Réser diagnostic Réservé enseignant Carte mentale Réservé enseignant QCM d'auto-évaluation de la séquence 6 Version élève Activité 2 - Correction Réservé enseignant QCM diagnostic Réservé enseignant QCM d'auto-évaluation de la s élève Activité 1 - Correction Réservé enseignant Activité 2 - Correction Réservé enseignant Exercice 1 - Correction Réservé enseignant Exercice 1 - Correction Réservé enseignant Une interface pour changer de format de donn d'auto-évaluation de la séquence 8 Version élève Fichiers à télécharger de la séquence 8 Version élève QCM diagnostic Réservé enseignant QCM d'auto-évaluation de la séquence 9 Version élève QCM diagnostic Réservé enseignan élève QCM diagnostic Réservé enseignant Carte mentale Réservé enseignant QCM d'auto-évaluation de la séquence 11 Version élève Activité 3 - Correction Réservé enseignant QCM diagnostic Réservé enseignant Carte mentale Rése machine Version élève Vidéos de la séquence 12 Version élève QCM diagnostic Réservé enseignant Carte mentale Réservé enseignant QCM d'auto-évaluation de la séquence 13 Version élève DCM diagnostic Réservé enseignant Carte Nersion élève Fichiers Python de la séquence 14 Version élève Activité 1 - Question 1 - Correction Réservé enseignant Activité 1 - Question 5 - Correction Réservé enseignant Activité 1 - Question 5 - Correction - Éditeur P enseignant Activité 3 - Question 1 - Correction Réservé enseignant Activité 3 - Question 2 - Correction 2 - Correction Réservé enseignant Exercice 1 - Correction - NumWorks Réservé enseignant Exercice 2 - Correction - Édit enseignant Exercice 3 - Correction - Éditeur Python Réservé enseignant Exercice 3 - Correction - NumWorks Réservé enseignant Exercice 4 - Correction - NumWorks Réservé enseignant Exercice 4 - Correction - NumWorks Réservé Réservé enseignant Exercice 6 - Correction - Éditeur Python Réservé enseignant Exercice 6 - Correction - NumWorks Réservé enseignant Correction du jeu Réservé enseignant Une interface pour passer d'un langage par blocs à P élève QCM diagnostic Réservé enseignant Carte mentale Réservé enseignant QCM d'auto-évaluation de la séquence 15 Version élève